Dane aktualne na dzień: 23-05-2022 14:01

Link do produktu: <https://cyfrowe24.com/termometranemometr-av-9201-p-90.html>

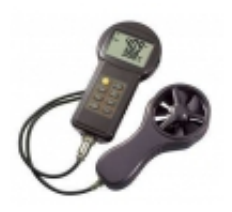

# TERMOMETR+ANEMOMETR AV-9201

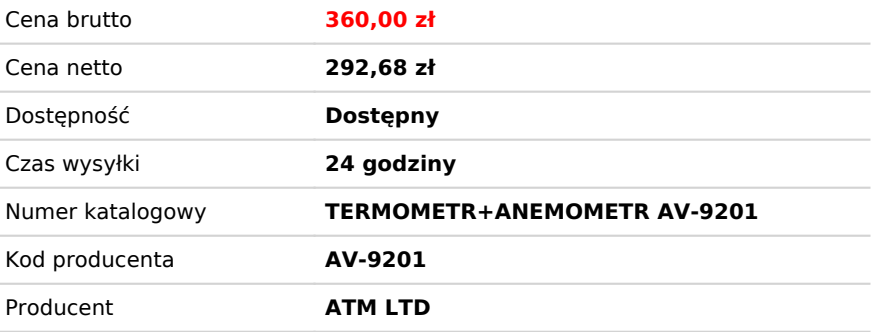

### Opis produktu

#### **TERMO-ANEMOMETR AV-9201**

- oblicza wydajność

Jest cyfrowym przyrządem służącym do

precyzyjnego pomiaru temperatury ,

prędkości przepływu powietrza oraz

strumienia przepływu powietrza.

Idealnie sprawdza się przy pomiarze

ciągów kominowych, wentylacyjnych,

nawiewowych, w motoryzacji przy

kontroli układów chłodzenia i

klimatyzacji, w lotnictwie dla

prowadzenia lotów szybowców, lotni,

balonów, w przemyśle przy kontroli

warunków pracy BHP i w procesach

technologicznych, w straży pożarnej

przy przewidywaniu wpływu wiatru na

rozprzestrzenianie się ognia,

w meteorologii, aerodynamice,

w badaniach środowiska.

#### **ZALETY:**

- duży, 2-rzędowy cyfrowy wyświetlacz

## 24 cyfrowe24.com

#### LCD

- równoczesny pomiar temperatury
- i przepływu powietrza
- wysoka czułość i dokładność pomiarów
- łatwy pomiar w trudno dostępnych

miejscach

- niewielkie wymiary oraz waga
- możliwość zmiany jednostek

pomiarowych

- wyliczenie wartości: max., min. i

średniej

- funkcja HOLD - zatrzymanie wyników

pomiaru

- możliwość zapamiętania do 10

wyników pomiarów

- automatyczne wyłączanie
- funkcja AIR FLOW
- czujnik na przewodzie o dł. ok. 1m
- wskaźnik poziomu baterii

#### **PARAMETRY TECHNICZNE:**

- zakres : 0,5 do 45,0 m/s
- rozdzielczość: 0,1
- dokładność: 2%
- km/h : 1,8 do 162,0 : 2%
- mph(mile):1,1 do 100,0: 2%
- -ft/min: 98do 8800,0: 2%

-knots : 1,0 do 88,0 : 2%

- zakres pomiaru: 0°C do +70°C
- rozdzielczość: +/- 0,1 dla całego

zakresu

- dokładność: +/- 0,5°C dla zakresu

0°C do +50°C

- czas odczytu pomiaru: co 1 sek.
- zasilanie: 3 x 1,5V AAA
- oznaczenie CE

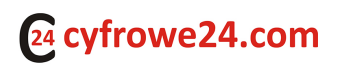

- wyposażenie dodatkowe: instrukcja

obsługi